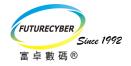

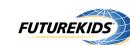

Internationally Prestigious Technology Assessments for Children Aged 6-16

### **Cambridge ICT Starters**

**Preparatory Courses** 

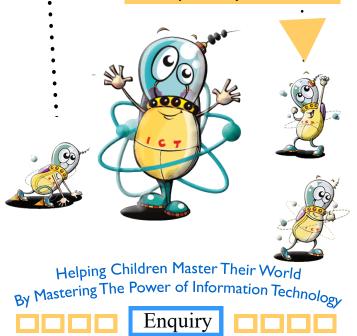

Futurecyber Technology Solution Limited Registered Cambridge International School (Center No: HK071) Futurekids Computer Learning Center (School Registration: 29075, 29076)

Address: Flat A, 7/F, China Harbour Building, 370 King's Road, North Point, Hong Kong Website: www.futurekids.com.hk Email: fkcorp@futurekids.com.hk Telephone: 2503 1813 Fax: 2503 1861 WhatsApp: 5422 5884

#### What are Cambridge ICT Starters?

Cambridge ICT Starters is a specialized assessment programme created by Cambridge International Examinations (CIE), a department of the University of Cambridge Local Examinations Syndicate (UCLES). They offer an excellent introduction to the world of Information and Communications Technology (ICT). They provide a framework in which ICT skills and knowledge can be acquired and developed, in an environment tailored to children aged 4 to 14 years, in primary and secondary education. They are available at three levels - Initial Steps, Next Steps and On Track.

#### Characteristics of Cambridge ICT Starters

Cambridge ICT Starters are not traditional information technology assessments.

- Assessments are directly referable to the daily use of ICT or skills which students will inevitably encounter and rely upon
- Project-based assessment format
- Assess students' logical thinking and problem-solving skills
- Objective oriented

#### Cambridge Certification

- Cambridge Certification is available at TWO stages, provided that students complete the number of modules stated below within three years.
- A Stage I certificate can be awarded on completion of all the Stage I modules with Pass or Merit Grade.
- ➤ A Full certificate can be awarded on completion of all the Stage I and Stage 2 modules with Pass or Merit Grade.

#### Grading System

> Fail, Pass or Merit

| Certificate<br>grading      | Initial Steps                                                         | Next Steps or<br>On Track                    |
|-----------------------------|-----------------------------------------------------------------------|----------------------------------------------|
| Stage I<br>Certificate      | 3 Stage I modules with at least Pass grade                            | 4 Stage 1 modules with at least Pass grade   |
| Stage I (Merit)             | ge I (Merit) At least 2 out of 3 At least 3 out of 4 with Merit grade |                                              |
| Full Certificate            | 6 modules with at least<br>Pass grade                                 | 8 modules with at least Pass grade           |
| Full Certificate<br>(Merit) | At least 4 out of 6<br>modules with Merit grade                       | At least 5 out of 8 modules with Merit grade |

#### Futurekids Preparatory Courses --- approved by UCLES

The preparatory courses are specially designed to prepare students adequately for the Cambridge ICT Starters assessments. The curricula are written by the education professionals with doctorate degree from Futurekids International Headquarter in the United States, which are approved by the University of Cambridge Local Examinations Syndicate (UCLES). Futurekids has been the first center in the world that launched the awards in April 2002 and 60 students of Futurekids became the first group students in the world achieved the certificate. Up to now, 2,300 students have achieved the certificate through Futurekids or in the progress of achieving it.

#### Cambridge ICT Starters meets international standards

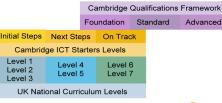

Assessment area and leveling system completely matched with the UK National Curriculum for ICT at Key Stages I, 2 and 3.

#### Progression Route (continues to higher levels)

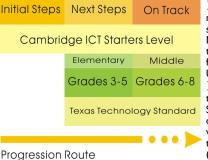

➤ The learning objectives meet the Texas technology standards at Elementary and Middle School level (Texas' technology standards are followed by the whole of the US)

➤ Students having finished the On Track level of the Starters can be promoted to other Cambridge awards, which have the same technological level with IGCSE (O-level) or GCE (A-level).

#### Completion of the CSA Procedure

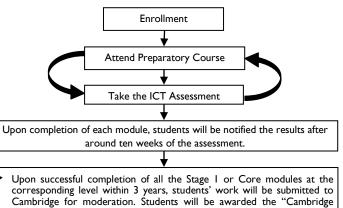

- Corresponding level within 3 years, students work will be submitted to Cambridge for moderation. Students will be awarded the "Cambridge Stage I Certificate" after around ten weeks of the submission date.\*
   Upon successful completion of all the modules at the corresponding level
- Upon successful completion of all the modules at the corresponding level within 3 years, students' work will be submitted to Cambridge for moderation. Students will be awarded a full Cambridge certificate after around ten weeks of the submission date.\*

\* **Remarks:** According to the regulation of Cambridge International Examinations (CIE), two schedules will be set for submitting students' work to CIE for moderation annually. The submission dates will be set with reference to the number of qualified students annually.

- Students can choose either attend the courses every week or during the school holidays.
- Regular Class students are recommended to attend the Enhancement Course to be eligible for sitting the assessments.

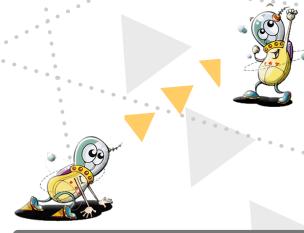

## Initial Steps (For ages 6 - 8)

|                              | Stage   Modules                                                                                                    |
|------------------------------|----------------------------------------------------------------------------------------------------|
| Starting<br>Text             | This module aims to support students in creating<br>and editing simple stories and other short pieces<br>of text. Students use appropriate techniques to<br>ensure text is clear and error free, and use the<br>graphics library.                                                                                                    |
| Starting<br>Images           | This module aims to support students in selecting<br>the appropriate drawing tools, choosing colours<br>and patterns to create pictures with visual effects<br>that communicate ideas.                                                                                                    |
| Starting<br>Graphs           | This module aims to support students to classify<br>information, identify cells, columns and rows,<br>enter and modify data, perform mathematical<br>operations, make use of charts such as pie or<br>column charts, use graphs to answer simple ques-<br>tions and make comparisons.                                                  |
|                              | Stage 2 Modules                                                                                                    |
| Starting<br>Program-<br>ming | The module aims to let students to plan simple<br>programs in Scratch by controlling actions of a<br>sprite and giving a sequence of instructions. By<br>introducing algorithmic and logical reasoning<br>through the use of physical activities, students are<br>able to predict what a sprite will do and debug a<br>simple program. |
| Starting<br>Searches         | This module aims to support students in using and<br>choosing appropriate techniques to find infor-<br>mation in an encyclopedia CD-ROM for the pur-<br>pose, such as entering appropriate keywords,<br>using menus and the alphabetical A-Z index.                                                                                    |
| Starting<br>Email            | The aim of this module is to let students to un-<br>derstand how to use email software to send, reply<br>and forward e-mail messages. They learn the                                                                                                    |

functions of different folders, address book and

copy e-mail to other recipients.

## Next Steps (For ages 9 - 12)

|   | Stage   Modules               |                                                                                                    |  |                                      |
|---|-------------------------------|----------------------------------------------------------------------------------------------------|--|--------------------------------------|
| 0 | Exploring<br>Documents        | This module aims to introduce word processing skills to students<br>to improve their ability to communicate with others, so that they<br>are able to add images to documents, format text, arrange items<br>on page properly, refine and organize the layout of a document for<br>a specific audience.                                                                                                    |  | Multimedia<br>for a Purpos           |
|   | Exploring<br>Images           | This module aims to support students in using a variety of graph-<br>ical tools, such as the pick tool, the ellipse tool, the shape tool and<br>different fill tools and line adjustment, to create and develop digital<br>pictures and visual effects.                                                                                                    |  | <b>6</b>                             |
|   | Exploring<br>Spreadsheets     | This module aims to support students in using spreadsheets to<br>model mathematical data, to predict the effects of changes, test<br>out their predictions and work out what happens when something<br>is changed. They learn to enter data, text and accurate formulae<br>into cells, use SUM functions, apply appropriate number categories<br>and create charts.                                                             |  | Spreadsheets<br>a Purpose            |
|   | Exploring<br>Databases        | In this module, students will learn about the basic structure of<br>databases, identify fields and records, enter and edit data in data-<br>bases, set data type, use different search techniques to select<br>required data and interpret data. They will also be introduced<br>different search engines in the Internet and learn the searching<br>techniques in the internet databases.                                      |  | Databases for<br>Purpose             |
|   |                               | Stage 2 Modules                                                                                                    |  |                                      |
|   | Exploring<br>Program-<br>ming | This module aims to develop students' programming skills by<br>introducing repetition, using decomposition and using procedures.<br>By learning sample programs and predict the outputs, students can<br>build a repeat loop to draw shapes and patterns on screen.                                                                                                    |  | Programming<br>a Purpose             |
|   | Exploring<br>the Internet     | This module enables students to become familiar with the Internet<br>and its uses, learn the standard features of browser software in<br>order to help collect, store and retrieve information, use a search<br>engine, bookmark sites, use complex search methods and evaluate<br>web sites. The aim is to give students sufficient skills to be able to<br>use the internet safely and efficiently for information gathering. |  | Website Desi<br>for a Purpos         |
|   | Exploring<br>E-mail           | This module enables students to understand that e-mail is a com-<br>ponent part of the Internet. They learn to send e-mails with car-<br>bon copies and blind carbon copies, read and forward e-mails, add<br>and extract file attachments, use address book, recognize the<br>difference between web-based and ISP-hosted e-mail.                                                                                              |  | Networks for<br>Purpose              |
|   | Exploring<br>Multimedia       | This module aims to support students in using multimedia soft-<br>ware in order to create and edit presentations, recognizing the<br>need for good design and clarity as well as the needs of an audi-<br>ence. Students learn to create and organize multimedia presenta-<br>tions using text, images, sounds, animations and linking pages.                                                                                   |  | Video or<br>Animation for<br>Purpose |

### On Tracks (For ages 13 - 16)

|                                        | Stage   modules                                                                                                    |
|----------------------------------------|----------------------------------------------------------------------------------------------------|
| Documents<br>for a Purpose             | Students are expanding their word processing skills, so that<br>they can create documents for many purposes. They are able to<br>create and format text, add tables, adjust properties to allow<br>graphics or other subjects to fit well within the document, use<br>advanced formatting features to edit a document to make it<br>more suitable for its purpose.                                    |
| Multimedia<br>for a Purpose            | Advanced production skills will also be introduced in this mod-<br>ule such as creating an automated presentation for a target<br>audience. Students learn to create storyboards for a presenta-<br>tion, select appropriate and relevant materials, insert appropri-<br>ate graphics, videos, buttons, sound and hotspots, incorporate<br>transition and animation with appropriate timings.         |
| Spreadsheets for<br>a Purpose          | This module enables students to work methodically through a design and development process, through which they learn to construct a suitable spreadsheet to enable the main information to be displayed and interrogated, enter and modify formulas, carry out calculations, use If formulas, create appropriate charts and present findings in most appropriate manner for content and audience.     |
| Databases for a<br>Purpose             | Students design and implement a database for specific purpose.<br>They learn to design the structure of the database according to<br>the needs of a client, test its functionality, transfer data between<br>applications, filter appropriate records, extract information on<br>complex criteria, understand the concept of relational database<br>and demonstrate their awareness of data security. |
|                                        | Stage 2 Modules                                                                                                    |
| Programming for<br>a Purpose           | The module will introduce a programming language – C#, students will develop on-screen games or build sequences of events to simulate real-world situation. When designing an algorithm, students can identify evaluation criteria for programs and learn testing and debugging strategies.                                                                                                    |
| Website Design<br>for a Purpose        | Through designing and constructing a website for a particular<br>audience, students understand the basics of HTML coding and<br>learn basic web designing skills, such as layout design, text for-<br>matting, inserting hyperlinks, anchors and hotspots.                                                                                                    |
| Networks for a<br>Purpose              | This module enables students to become familiar with networks<br>and their operation. Students need to understand the funda-<br>mentals of IT networks (LAN, WAN etc.) and network operat-<br>ing systems. They need to identify the purpose and components<br>of a network, design and management of a network.                                                                                      |
| Video or<br>Animation for a<br>Purpose | Students learn to plan a video or an animation for specific audi-<br>ence, write simple storyboards, create source material for<br>video or animation, produce video or animation according to<br>the needs of the audience, add music to video or animation.                                                                                                    |

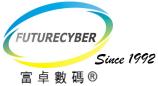

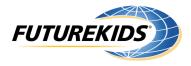

# Cambridge ICT Starters Preparatory Courses Schedule

|                               | ⊃<br>Initial Steps                                                  | Next Steps                                                                   | On Track                                                                                  | Assessment<br>Date & Time*    |
|-------------------------------|---------------------------------------------------------------------|------------------------------------------------------------------------------|-------------------------------------------------------------------------------------------|-------------------------------|
| 2022 Oct 06 to<br>2022 Dec 24 | <ul> <li>Starting Text</li> <li>Starting<br/>Programming</li> </ul> | <ul><li>Exploring Spreadsheets</li><li>Exploring Multimedia</li></ul>        | <ul> <li>Databases for a Purpose</li> <li>Video or Animation for a<br/>Purpose</li> </ul> | 2023 Jan 07 or<br>2023 Jan 14 |
| 2022 Dec 29 to<br>2023 Mar 18 | <ul><li>Starting Images</li><li>Starting Email</li></ul>            | <ul><li>Exploring Images</li><li>Exploring Document</li></ul>                | <ul><li>Documents for a Purpose</li><li>Networks for a Purpose</li></ul>                  | 2023 Apr 01 or<br>2023 Apr 08 |
| 2023 Mar 23 to<br>2023 Jun 10 | <ul><li>Starting Graphs</li><li>Starting Searches</li></ul>         | <ul><li>Exploring Internet &amp; Email</li><li>Exploring Databases</li></ul> | <ul> <li>Multimedia for a Purpose</li> <li>Website Design for a<br/>Purpose</li> </ul>    | 2023 Jun 24 or<br>2023 Jul 01 |
| 2023 Jun 15 to<br>2023 Sep 02 | <ul> <li>Starting Text</li> <li>Starting<br/>Programming</li> </ul> | <ul> <li>Exploring Programming</li> <li>Exploring Spreadsheets</li> </ul>    | <ul><li>Spreadsheets for a Purpose</li><li>Programming for a Purpose</li></ul>            | 2023 Sep 16 or<br>2023 Sep 23 |
| 2023 Sep 07 to<br>2023 Nov 30 | <ul><li>Starting Images</li><li>Starting Email</li></ul>            | <ul><li>Exploring Document</li><li>Exploring Multimedia</li></ul>            | <ul> <li>Databases for a Purpose</li> <li>Video or Animation for a<br/>Purpose</li> </ul> | 2023 Dec 12 or<br>2023 Dec 16 |

\* **Remarks:** The assessment date and time will be assigned according to the number of students at each phase. Students will be notified the date and time around one months prior to the assessment. If your child could not attend the assessment, please kindly notify us one month before the assessment. An additional administration fee of HK\$200 will be collected, if there is any change of the assessment date.

## **Schedule and Fee**

One hour per lesson every week.

| Every Thursday<br>or Friday | 17:00, 18:00                                                     |  |
|-----------------------------|------------------------------------------------------------------|--|
| Every Saturday              | 08:30, 09:30, 10:30, 11:30,<br>13:30, 14:30, 15:30, 16:30, 17:30 |  |

## **Bring-A-Friend Promotion**

When you introduce a new friend to enroll in Futurekids computer course, you and your friends will both be rewarded a HK\$200 Futurekids Coupon. Valid Until 31 December, 2023.

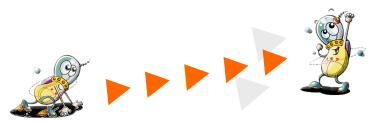

| Course Fee                                       | \$1,400 for four lessons                                     |
|--------------------------------------------------|--------------------------------------------------------------|
| Course Duration<br>per Module12 hours (3 months) |                                                              |
| Assessment Fee                                   | \$500 per module                                             |
| Registration Fee                                 | \$180 (Include a FUTUREKIDS<br>passport and a school folder) |

Futurekids Computer Learning Center (School Registration No.: 29075 & 29076) Registered Cambridge International School, University of Cambridge; International Examinations Centre (HK071)

Flat A, 7/F, China Harbour Building, 370 King's Road, North Point, Hong Kong.Website: www.futurekids.com.hkTel: 2503 1813Fax: 2503 1861WhatsApp: 5422 5884